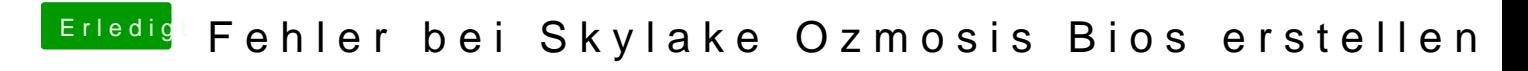

Beitrag von derHackfan vom 10. März 2018, 10:06

Jetzt bin ich ja mal gespannt wie ein Bogen.